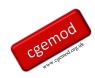

# Practical Single Country Computable General Equilibrium (CGE) Modelling: Online Course

#### Introduction

This is a course in practical computable general equilibrium (CGE) modelling for a single country using the General Algebraic Modelling System (GAMS) software. The course is designed for individuals who want to develop the theoretical and technical skills required to become users of modern CGE models and/or independent CGE modellers: 'users' are defined as those who want to use existing CGE models for the analysis economic policy options, while 'modellers' are defined as those who want to be develop the skills needed to modify CGE models and be 'users'. The course can also be used by persons who commission projects using CGE models and want to enhance their understanding.

The course emphasises an understanding of the theory of general equilibrium (GE), CGE databases, GAMS coding skills, CGE model coding skills, exponential functional forms, the formulation of appropriate policy experiments and the interpretation of the results from simulation models.

The course is delivered via an electronic learning environment – Moodle. The materials are organised in 10 modules each of which is scheduled for about one week. The course runs over 13 weeks, with a week's 'break' scheduled for week 7: this allows for one week's slippage for the first 5 modules and one week's slippage for the second 5 modules. Support is offered online during weeks 1 to 6 and 8 to 13 (see programme schedule below); by email and, where needed, VOIP/conference call. Participants should plan to allocate up to 20 hours per week to complete the course; little and often has produced better outcomes.

Participants need to have a well-developed background in economics, e.g., a masters, or higher, degree in economics or a closely related subject, with reasonably developed mathematical skills. The course assumes that the participants have in-depth knowledge of, at least, intermediate microeconomic theory, especially general equilibrium theory, and a

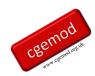

reasonable understanding of standard techniques of mathematical economics, especially those relating linear homogenous functions. It is assumed that participants have no prior computer programming experience, but that they do have basic computer skills associated with MS Excel.

The course uses a mix of video presentations (lectures and 'how to' videos), practical computer exercises and policy analyses exercises. The core software for the course is GAMS (www.gams.com), its editor GAMS Studio, and various GAMS utilities; you will need a GAMS license and short-term course licenses will be available. You will need MS Excel and MS Word, or another word processing package, an ability to play MP4 video files, and a reader for PDF files. The GAMS computer codes are platform independent for Windows, Mac OS and LINUX. The course codes were developed using Windows and some testing with Mac OS has been undertaken. Interfacing GAMS with Excel was developed using Windows and some testing with Mac OS has been undertaken; but we cannot guarantee that all the Excel techniques used are available with Mac OS. We do not use LINUX and have not tested the materials using LINUX.

A series of open-source courses are available from <a href="www.cgemod.org.uk/training.html">www.cgemod.org.uk/training.html</a>). Some are introductions to Social Accounting Matrices and GAMS and GAMS Studio, which are precursors to our courses. Others are more specialist, e.g., 'Recursive Dynamic CGE Modelling for Dummies' and 'SAM Estimation'. These courses are self-directed and unsupported by a tutor.

Participants on this course will be given access to versions of the STAGE\_3 and ANARRES\_3 models. There are no plans to make STAGE\_3 or ANARRES\_3 open source; the distribution of STAGE\_3 and ANARRES\_3 models will be restricted to past participants of the single country and global CGE courses offered by cgemod. They will also be eligible for our 'Recursive Dynamic CGE Modelling Course' (<a href="www.cgemod.org.uk/rdyn\_cge.html">www.cgemod.org.uk/rdyn\_cge.html</a>). This course will be offered for a small fee, but will be unsupported by a tutor since the length of the learning curve is indeterminate, and it will ONLY be available to past participants of either our Single Country or Global CGE Modelling courses.

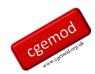

#### **Course Overview**

CGE models are essentially systems of behavioural relationships expressed as non-linear and linear simultaneous equations that are derived from Walrasian microeconomics; hence they are firmly grounded in microeconomic theories and the concepts of constrained optimisation. The non-linear equations are almost invariably derived from linear homogenous equations that are linear in logarithms and use standard functional forms, e.g., Cobb-Douglas, Constant Elasticity of Substitution, etc. The databases for all CGE models can be expressed as Social Accounting Matrices (SAM) with satellite accounts; the data for all models used in cgemod courses are SAMs with satellite accounts. Once the principles are understood, SAMs provide a simple way to understand the data used in CGE models and identify the economic transactions that must be included in a CGE model.

This course does not teach *THE* model. Rather the courses are designed to aid the development of generic CGE skills. The models used by the course (see below) are designed so that participants can develop CGE skills using progressively more sophisticated models, by starting with the simplest CGE model and subsequently adding more complex behavioural relationships. All the models use the same range of behavioural relationships and functional forms with common notation, so the transition from simple to more complex models involves progressively learning techniques not starting afresh.

The final four modules use a sophisticated 'standard' single country CGE model. It is, however, important to appreciate the meaning of 'standard'. We do not advocate that STAGE\_t should be used unchanged. Rather we advocate that ALL CGE models should be adjusted to fit the economic circumstances in a country as reflected in the data, i.e., SAM, and that the data should NOT be adjusted to fit a predetermined CGE model.

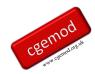

#### **Course Aims and Objectives**

#### Course Aims

To develop the CGE modelling skills of participants (using GAMS) so they

- i) understand the behavioural relationships used in CGE models;
- ii) understand the impact of different behavioural relationships used in CGE models;
- iii) understand the calibration of the behavioural relationships in CGE models;
- iv) can formulate appropriate CGE policy experiments; and
- v) can interpret the results generated by single country CGE models.

#### Course Objectives

On completion of the course the participants will be able:

- i) formulate and code appropriate policy experiments;
- ii) identify and understand the strengths and limitations of CGE models;
- iii) make some modifications to behavioural relationships;
- iv) interpret the results from single country CGE models; and
- v) identify, and present, the policy implications of simulations using single country CGE models.

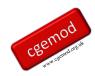

#### **Pedagogic Method**

The course emphasises the fact that CGE modelling is a practical skill that is best learnt-by-doing. However, it is recognised that developing the skills needed by CGE modellers and users can be daunting, because they require the development of

- a) computer programming skills,
- b) techniques needed to convert economic theories into computer equations,
- c) an understanding of social accounts,
- d) meaningful policy experiments, and
- e) skills to analyse and interpret large numbers of results.

The pedagogic method adopted is inspired by the KISS – Keep It Simple 'Stupid' – principle, where 'stupid' is understood as saying that not keeping it simple is 'stupid'. Accordingly, the course progressively builds up the required economic theory, computer coding and policy experiment and analysis skills by starting with small and simple models before ending with an advanced, and scalable, CGE model.

Each module in the course builds on skills learnt in previous modules; it is important to complete each module. Each module has a work programme supported by detailed model documents, PowerPoint slides, PowerPoint videos, exercises, and computer code. For each module there are a series of exercises that are guided by detailed instructions: the exercises cover both computer coding exercises and policy experiments and interpretation. Most modules have an associated deliverable, which is typically based on the final exercise of the module.

The methods used in this course require a basic understanding of the mechanics of GAMS, and the programming editor GAMS Studio, and a basic understanding of Social Accounting Matrices (SAMs). Participants are strongly urged to complete, diligently, a series of open source pre course exercises before the course starts (see <a href="www.cgemod.org.uk/training.html">www.cgemod.org.uk/training.html</a> for details). The pre-course materials also allow potential participants to make a more informed decision before committing to take the course. Two weeks before the course starts, registered participants are provided with two sets of exercises to complete BEFORE the start of the course: the first exercise is on GAMS and GAMS Studio and the second is on SAMs. They are not difficult but are designed to let you assess

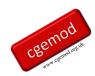

your understanding of the pre course materials; participants who do not take the pre course materials seriously often struggle to keep pace with the course.

The course is delivered via an electronic learning environment – Moodle. Moodle provides an environment that allows the delivery of learning materials in a structured and organised manner, and an asynchronous forum in which participants can engage with other participants and with the course tutor. The course tutor is available, by email, to answer specific questions and provide help with problems: questions and requests for advice submitted between 0800 and 1600 UTC will typically be responded to by the end of the next working (Monday to Friday) day, i.e., by 1600 UTC. Most modules ask the participants to submit a deliverable; this allows the tutor to monitor progress and understanding, and to intervene if participants are not understanding concepts and techniques or having difficulties. Feedback is provided for each deliverable.

This course does NOT use a GUI (Graphical User Interface) to access GAMS. Experience has demonstrated that the use of GUI's by participants on CGE training programmes limits the development of the skills needed to be a good CGE 'modeller' or 'user' of CGE models, while encouraging the fallacy that CGE models are 'black boxes'. Basic GAMS programming skills, and an understanding of economic theory, demonstrates that allegations that CGE models are 'black boxes' are false. The development of GAMS, or GEMPACK, programming skills greatly extends the ability of the user to exploit the power of CGE models, and, at the same time, opens the potential that participants can, in the future, change behavioural relationships in CGE models.

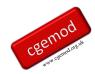

#### **Course Models**

This course uses five models that have been developed to provide training in CGE theory and techniques. The first model (clmod) is a simple closed economy model that converts the simple GE model of textbook microeconomics into a computable GE model; it is inspired by the Shoven and Whaley approach and is used in modules O1 and O2 – we allow 3 weeks for these two modules. The second model (123) is a variant of a model developed by Sherman Robinson, and various collaborators, to demonstrate the theoretical and empirical properties of the approach (following Armington) to the modelling of trade in CGE models and is used in modules O3 and O4. The third model (smod\_t) is a simple single country CGE model consistent with the state-of-the-art CGE models in the late 1990s and is used in module O5 and O6. The smod\_t model brings together the behavioural relationships used in the clmod and 123 models. The fourth model, stg\_t¹, is a state-of-the-art CGE model designed for the analyses of a wide range of real-world policy issues and an advanced basis for the further model development; it is used in modules O7 and O10.

All four models are organised in identical ways and use (largely) common notation and coding techniques: different models allow the progressive development of skills.

In our experience most participants who complete the single country course have relatively little difficulty in transitioning to our global model ANARRES because they use the same common notation and coding techniques.

participants of this course and the companion Global CGE course.

\_

STAGE\_t is a development of the STAGE\_2 model first produced in the early 2000s. It has however been revised, customised, and further developed for this course. STAGE\_t is only available to

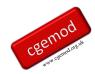

#### **Timetable**

Online courses are run in two cycles – September to December and January/February to April – with recruitment for each course limited to c12 participants. This course will be offered in cycles 1 and 2.

The timetables, with dates, for courses are available at www.cgemod.org.uk/ttable.html

| Week | Module   | Topic                              |
|------|----------|------------------------------------|
| 1    | ModO1    | Basic Closed Economy Model         |
| 2    | ModO1/O2 | Basic/Closed Economy Model         |
| 3    | ModO2    | Closed Economy Model               |
| 4    | ModO3    | Basic 123 Model                    |
| 5    | ModO4    | 123 Model                          |
| 6    | ModO5    | Simple Open Economy Model          |
| 7    | Break    |                                    |
| 8    | ModO6    | SMOD_t: nested productionfunctions |
| 9    | ModO7    | STAGE_t Model: Theory              |
| 10   | ModO8    | STAGE_t Model: Tax Exercises       |
| 11   | ModO9    | STAGE_t Model: Other Exercises     |
| 12   | ModO10   | Project                            |
| 13   |          | On-going support                   |

#### **Course Fees**

The course fees and conditions are detailed at <a href="www.cgemod.org.uk/fees.html">www.cgemod.org.uk/fees.html</a>

Discounts are offered for participants from developing countries ('Low-income economies' and 'Lower-middle-income economies' as classified by the World Bank) and students. The fees for academics, students and not-for-profit organisations are also discounted.

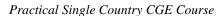

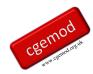

A limited number of scholarships are available to students from developing countries. Applications for a scholarship must be made at the time of registration; applications must be accompanied by a case for being awarded the scholarship that is not longer than one-side of A4/US letter: a case for an award must be academic and not an ability to pay (the host institutions of students are funded to provide teaching/training). Applicants must be registered at a degree awarding institution, correspond from an academic email address, and provide confirmation of their status from an academic advisor. Applications that do NOT meet all these conditions will not be considered or responded to.

### Registration

Registration is online at <a href="www.cgemod.org.uk/regist.html">www.cgemod.org.uk/regist.html</a>

## **Further Information and registration**

For further information please contact Dr Scott McDonald

Email: <a href="mailto:scott@cgemod.org.uk">scott@cgemod.org.uk</a>

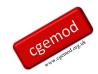

# **Pre-Course**

# Module P1: GAMS and GAMS Studio

|      | Торіс                                | Tasks                                                                                | Exercises                                                  |
|------|--------------------------------------|--------------------------------------------------------------------------------------|------------------------------------------------------------|
| P1:1 | Introduction to GAMS and GAMS Studio | Install and configure GAMS/GAMS Studio; Running a Model; Using a model library       | Setting options; libraries;<br>utilities; help; search     |
| P1:2 | A Transport Problem in GAMS          | Understanding a GAMS programme; Reference files; Command line; Running an experiment | running programme; list & log files; ref files; gdx output |
| P1:3 | Debugging a Transport Problem        | Resolve syntax & execution errors                                                    | Debugging a model                                          |
| P1:4 | Extending a Transport Problem        | Adding markets, plants & data                                                        | Adding accounts to a model                                 |

# **Module P2: Introduction to Social Accounting Matrices**

|       | Topic                        | Tasks                               | Exercises                     |
|-------|------------------------------|-------------------------------------|-------------------------------|
| P2:1  | What is a SAM?               | Structure of a SAM; Contents of a   | Converting T-Accounts to a    |
| 12.1  | What is a Gravi.             | SAM                                 | simple SAM                    |
| P2:2  | Inter industry accounts in a | Supply and Use tables; Input-Output | Interpreting the price system |
| 1 2.2 | SAM                          | tables                              | in a SAM                      |
|       |                              |                                     | Row and column                |
| P2:3  | Analysing a SAM              | Interpreting a SAM                  | coefficients; interpreting    |
|       |                              | ,                                   | SAMs                          |
| P2:4  | SAM Multipliers              | Income & Price multipliers;         | Multipliers; interpreting     |
| P2:4  |                              | Interpreting multipliers            | multipliers                   |
| P2:5  | Satellite Accounts in a      | Adding satellite accounts           | Interpreting satellite        |
| 1 2.3 | SAM                          | Adding saterific accounts           | accounts                      |

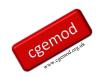

# **Practical Single Country CGE (Online) Course**

## Module O1: A Simple Closed Economy CGE Model

|                   | Topic                                         | Tasks                                     | Exercises                                                             |
|-------------------|-----------------------------------------------|-------------------------------------------|-----------------------------------------------------------------------|
| O1:1              | Cobb Douglas Production and Utility Functions | Mathematics of CD functions               | Primal & first order conditions; calibrating shift & share parameters |
| O1:2<br>&<br>O1:3 | Coding Production and<br>Utility functions    | Adding production & Utility functions     | Coding a basic 2*2*2*2; testing a model                               |
| O1:4              | Simple CGE experiments                        | Running experiments; interpreting results | Running experiments; interpreting results                             |
| O1:5              | Policy Analysis                               | Impact of changes in the factor supply    | Interpreting results                                                  |

## **Module O2: A Closed Economy CGE Models**

|      | Topic                                               | Tasks                                                           | Exercises                                     |
|------|-----------------------------------------------------|-----------------------------------------------------------------|-----------------------------------------------|
| O2:1 | Adding Government, Investment & Intermediate inputs | Coding taxes, investment & intermediate inputs; testing a model | Coding an extended 2*2*2*2; testing the model |
| O2:2 | Tax experiments in a closed economy                 | Coding tax policy experiments                                   | Tax experiments; interpreting results         |
| O2:3 | Using LOOPS in GAMS                                 | Running experiments in LOOPS                                    | Experiments in loops; interpreting results    |
| O2:4 | Tax experiments and factor market clearing          | Coding compound experiments with different macro closures       | Coding and interpreting compound experiments  |
| O2:5 | Collecting and interpreting results                 | Collecting results from experiments                             | Collecting and interpreting results           |
| O2:6 | Policy Analysis                                     | Direct vv indirect taxes and alternative macro closure          | Interpreting results                          |

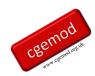

# Module O3: 1\*2\*3 (Open Economy) CGE Model

|      | Topic                                    | Tasks                                                                                        | Exercises                                                    |
|------|------------------------------------------|----------------------------------------------------------------------------------------------|--------------------------------------------------------------|
| O3:1 | CES and CET Functions                    | Primal & first order conditions;                                                             | Simple maths using CES                                       |
| O3:2 | The Basic 1*2*3 model                    | CES/CET functions in a simple CGE model with trade                                           | Review 1*2*3 model                                           |
| O3:3 | Coding Trade with Imperfect substitution | Coding trade equations; calibrating CES/CET parameters; testing a model; running experiments | Coding import and export equations                           |
| O3:4 | Understanding CES and<br>CET functions 1 | Role of elasticities in CES/CET functions;                                                   | Change world price of imports; sensitivity to CES elasticity |
| O3:5 | Understanding CES and<br>CET functions 2 | Dutch disease                                                                                | Change trade balance; sensitivity to CES elasticity          |
| O3:6 | Understanding CES and CET functions 3    | Role of trade shares in CES/CET functions; Offer curves                                      | Changes to the world prices sensitivity to CES elasticity    |

# Module O4: 1\*2\*3 (Open Economy) CGE Model

|      | Topic                           | Tasks                                                                                               | Exercises                                                                           |
|------|---------------------------------|----------------------------------------------------------------------------------------------------|-------------------------------------------------------------------------------------|
| O4:1 | An extended 1*2*3 Model         | Adding government, investment, intermediate inputs and transfers from ROW to the simple 1*2*3 model | Review code with government, investment, intermediate inputs and transfers from ROW |
| O4:2 | Changing country database       | Assign a SAM for a different country in the model                                                   | Check that the model with new data is properly configured                           |
| O4:3 | Analysis of trade policy change | Use Vietnam data/SAM                                                                                | Develop and implement an experiment file for policy analysis                        |
| O4:4 | Analysis of aid reduction       | Use Ghana data/SAM                                                                                  | Develop and implement an experiment file for policy analysis                        |

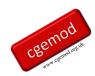

## **Module O5: A Simple CGE Model**

|      | Topic                      | Tasks                                                          | Exercises                                      |
|------|----------------------------|----------------------------------------------------------------|------------------------------------------------|
| O5:1 | Introduction to SMOD       | Model code & structure; data inputs & outputs; testing a model | Setting up and testing a simple CGE model      |
| O5.2 | Production functions       | Coding a CES production function                               |                                                |
| O5.3 | Utility function           | Coding a LES utility function                                  |                                                |
| O5:4 | Trade policy experiments   | Coding policy experiments; interpreting model results          | Coding and interpreting compound experiments   |
| O5:5 | Trade policy experiments 2 | Coding macroeconomic closures; interpreting model results      | Coding and interpreting results                |
| O5:6 | Trade policy experiments 3 | Coding factor market clearing; interpreting model results      | Coding and interpreting results                |
| O5:7 | Trade policy experiments 4 | Sensitivity analyses                                           | Interpreting results from sensitivity analyses |

# **Module O6: Nested CES Functions (smod\_t): Theory and Coding**

|      | Topic                                        | Tasks                                                                               | Exercises                                                          |
|------|----------------------------------------------|-------------------------------------------------------------------------------------|--------------------------------------------------------------------|
| O6:1 | Introduction to Regular Nested CES functions | Review the theory                                                                   | None                                                               |
| O6:2 | Prices and accounting relationships          | Understand the relationship between data in the SAM and nested prices in the model. | Calculating nested prices & accounting matrices (Deliverable O6.1) |
| O6.3 | Nested CES Functions                         | Adding a CES nest in production                                                     | Ex 6.2: Nested Production Functions                                |
| 06.4 | Factor Market clearing                       | Factor input subsidies & factor market clearing                                     | Ex 6.3 Factor Market Clearing                                      |

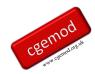

# Module O7: STAGE\_t: Theory and Coding

|      | Topic               | Tasks                              | Exercises                                 |
|------|---------------------|------------------------------------|-------------------------------------------|
| O7:1 | Intro to stg_t      | Understanding the structure of the | Ex 7.1: Run model setup and check         |
| 07.1 | miro to sig_t       | stg_t model                        | solution                                  |
| 07:2 | Extending the tax   | Review coding of tax instruments   |                                           |
| 07.2 | system              | Review coding of the instruments   |                                           |
| 07:3 | Trade and Transport | Review coding of domestic margins  | Ex 7:3 Trade Policy: Ad Valorem Tariff    |
| 07.3 | margins             | Review coding of domestic margins  | Changes                                   |
| 07.4 | Multi-product       | Review coding of multi-product     | Ex 7:4 Accessing Model Results in GDX     |
| 07.4 | activities          | activities                         | Ex 7.4 Recessing Woder Results in GDA     |
| 07:5 | Factor Supplies by  | Review coding of factor supply by  | Ex 7:5 Interpreting results of ad valorem |
| 07.5 | Institution         | institution                        | tariff changes                            |
| 07:6 | Generalising        | Review coding of investment        |                                           |
| 07.0 | investment          | Review coding of investment        |                                           |
| O7:7 | Loading stg_t data  | Using \$SETGLOBAL                  | Load data and check calibration           |
| O7:8 | Prices & accounting | Calculating prices & accounting    | Calculating prices & accounting matrices  |
| 07.0 | relationships       | matrices                           | (Deliverable 7.1)                         |

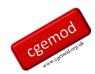

# Module O8: STAGE\_t CGE Model: Tax Exercises

|      | Topic                                        | Tasks                                                                 | Exercises                                                               |
|------|----------------------------------------------|-----------------------------------------------------------------------|-------------------------------------------------------------------------|
| O8:1 | Introduction to the database for stg_t model | Understanding the structure of the database used in stg_t model       | No computer exercises                                                   |
| O8:2 | Configuring the stg_t model                  | Understanding the structure of, and data used in stg_t model          | Exercise 8:1: Loading data, calibrating and configuring the stg_t model |
| O8:3 | Macroeconomic closures                       | Review alternative macroeconomic closures                             | Ex: 8:2: selecting macroeconomic closures                               |
| O8:4 | Commodity taxes                              | Different domestic commodity taxes                                    | Ex 8:3: VAT vv GST vv Excise                                            |
| O8:5 | Save and Restart                             | Implement experiments using Save and Restart                          | Ex 8:4: Comparing results with Save and Restart                         |
| O8:6 | Factor Use taxes                             | Taxes and subsidies on factors                                        | Ex 8:5: Factor input subsidies                                          |
| O8:7 | Alternative macro closures                   | Coding alternative macro closures; loop over sim and clos             | Ex 8:6: Alternative macro closures                                      |
| O8:8 | Analysing and reporting results (I)          | Formulation, interpretation, and presentation of policy experiments   |                                                                         |
| O8:8 | Interpreting model results (I)               | Comparison of VAT vv GST vv Excise tax instruments c/w macro closures | Interpretation of results (deliverable O8.1)                            |

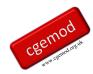

# Module O9: STAGE\_t CGE Model: Factor Exercises

|      | Topic                                | Tasks                                                                            | Exercises                                     |
|------|--------------------------------------|----------------------------------------------------------------------------------|-----------------------------------------------|
| O9:1 | Review factor data                   | Understanding the structure of the database                                      | No computer exercises                         |
| O9:2 | Factor market clearing               | Review alternative factor market clearing options                                | Ex: 9:1: selecting factor market clearing     |
| O9:3 | Factor use taxes                     | Impacts of factor subsidies                                                      | Ex 9:2: factor subsidies with full employment |
| O9:4 | Factor Supply                        | Impacts of factor supply changes                                                 | Ex 9:3: Changes in factor supply              |
| O9:5 | Factor productivity                  | Impacts of factor productivity changes                                           | Ex 9:4: changes in factor productivities      |
| O9:6 | Alternative factor market clearing   | Coding alternative factor market clearing; loop over sim and clos                | Ex 9:5: Alternative factor market clearing    |
| O9:7 | Sensitivity analyses                 | Sensitivity analyses                                                             | Ex 9:6: looping over sim, clos and sens       |
|      | Analysing and reporting results (II) | Formulation and interpretation, of policy experiments                            |                                               |
| O9:8 | Interpreting model results (II)      | Compensating for government budget changes c/w sensitivity analyses compensation | Interpretation of results (deliverable O9)    |

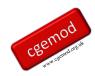

#### **Module O10: Course Project**

The objectives of the project are to develop your ability to (i) set up and implement policy experiments in a CGE model; and (ii) interpret the results of your policy experiments. There are five elements to the project: model recalibration, experiment programming, policy experiments and interpretation, sensitivity analyses and project report. The database provided has databases for 10 countries: you choose the country subject to minor constraints.<sup>1</sup>

This part of the course not only synthesizes the coding skills you have developed in the previous exercises, but also helps develop your ability to set up a database for a model. The emphasis is on interpreting results, particularly in the context of the structure of the economy. The policy simulations, closure assumptions and sensitivity analysis conducted are not prescribed. Instead, you must design the simulation to answer a policy question.

You are an economic consultant hired to analyse policy issues that are relevant and current to your chosen country. The final report will be a maximum of 10 pages.

|       | Topic           | Tasks                                                                                                    | Exercises                                                                                                    |
|-------|-----------------|----------------------------------------------------------------------------------------------------|----------------------------------------------------------------------------------------------------|
| O10:1 | STAGE_t project | The project aims are  1. set up and implement policy experiments in the stg_t CGE model;  2. interpret the results of your policy experiments | There are seven elements to the project; 1. choose country, write-up the 'backstory' 2. Setup the model's Excel database 3. model recalibration and testing; 4. experiment programming; 5. policy experiments and interpretation; 6. sensitivity analyses; and 7. project report |

These include a requirement that participants who work in the same team must choose different countries, and a range of countries must be covered (preferences will be accepted on a first come first chosen basis).